# 2.45G active RFID reader/writer

# **API Manual**

# **Table of Contents**

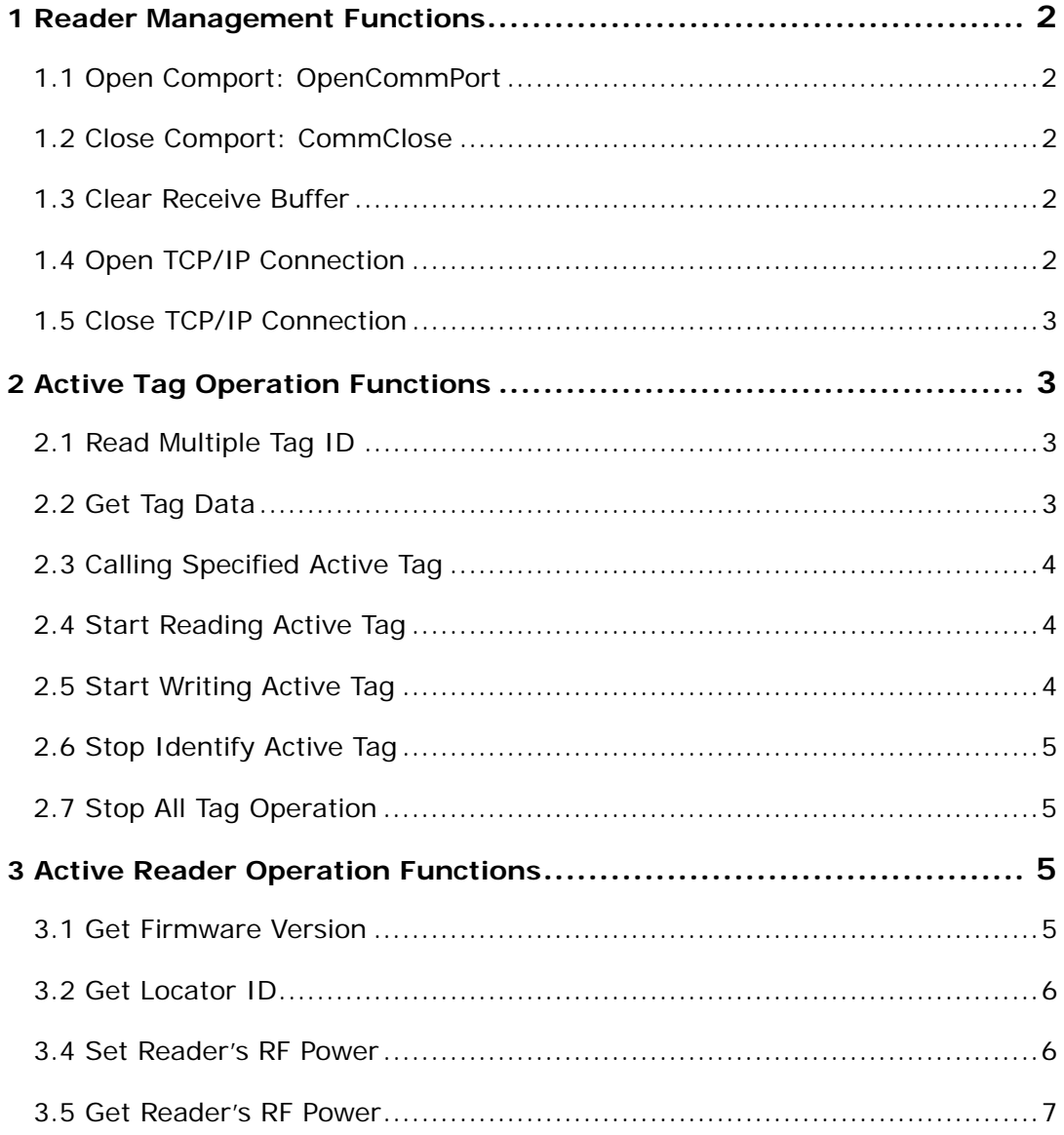

## **1 Reader Management Functions**

## **1.1 Open Comport:** OpenCommPort

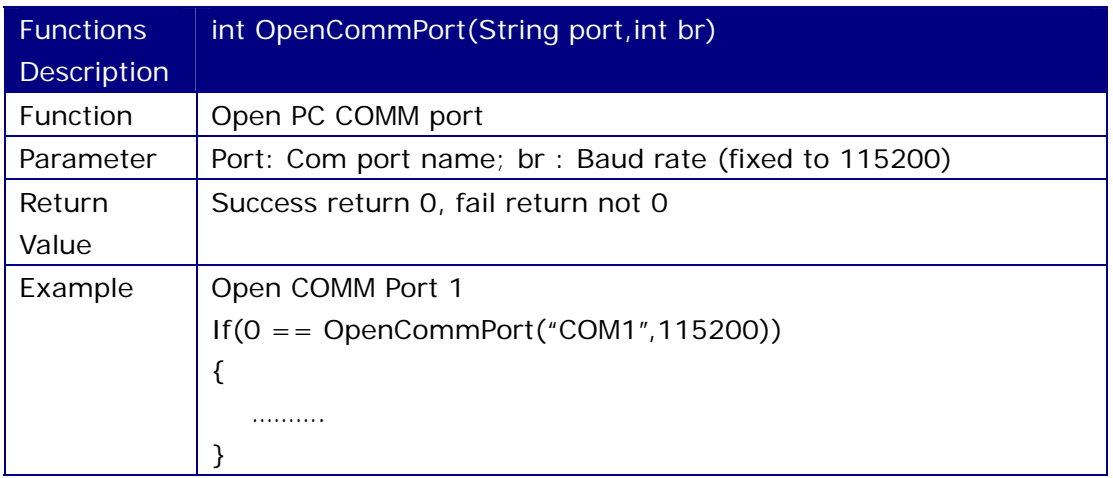

### **1.2 Close Comport: CommClose**

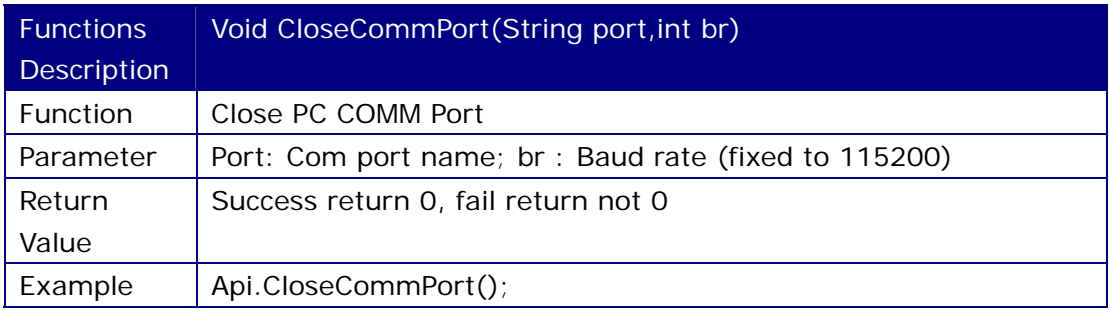

## **1.3 Clear Receive Buffer**

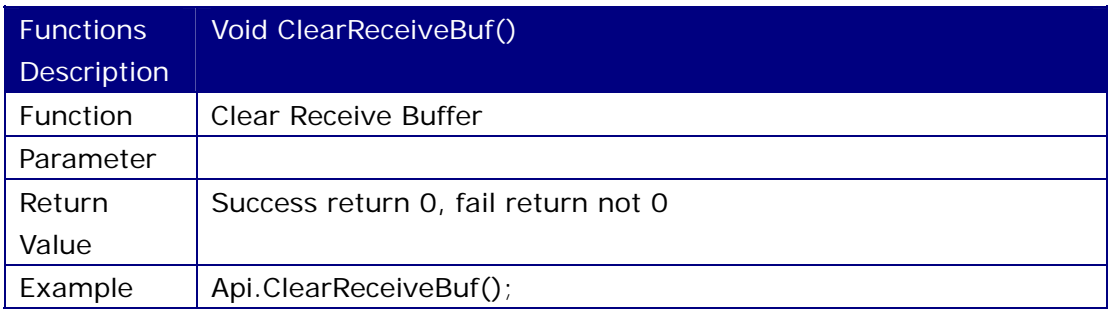

## **1.4 Open TCP/IP Connection**

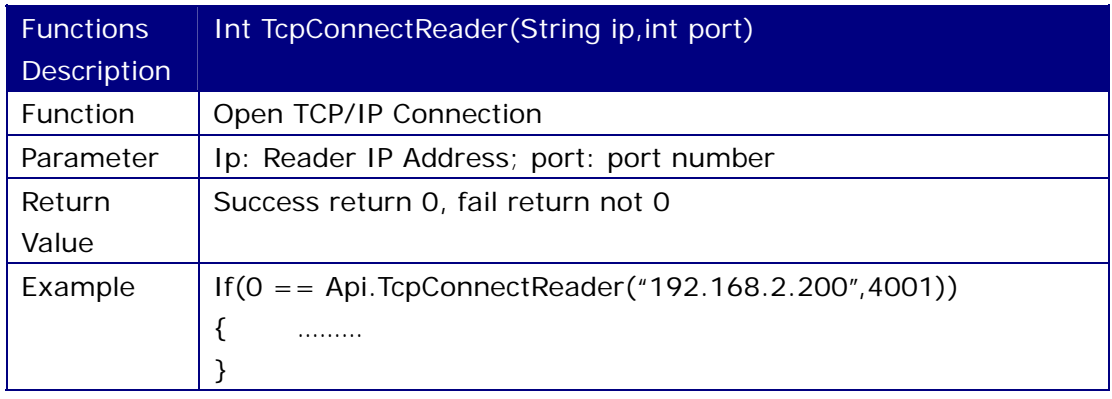

#### **1.5 Close TCP/IP Connection**

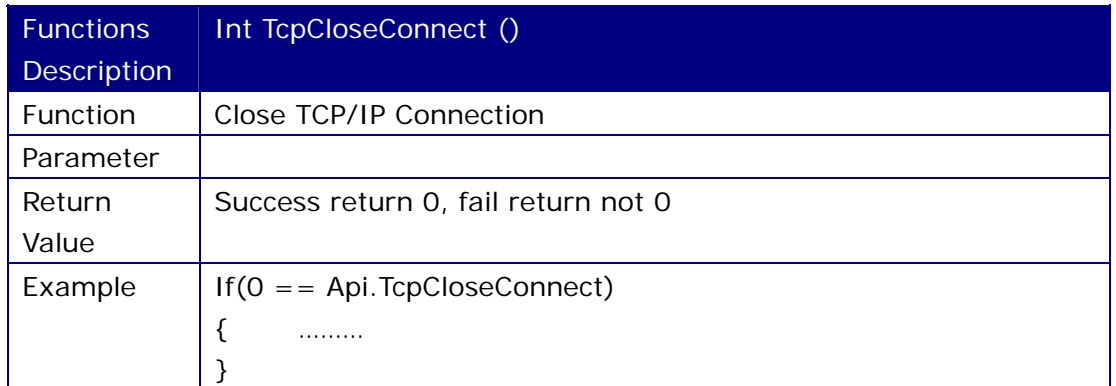

# **2 Active Tag Operation Functions**

## **2.1 Read Multiple Tag ID**

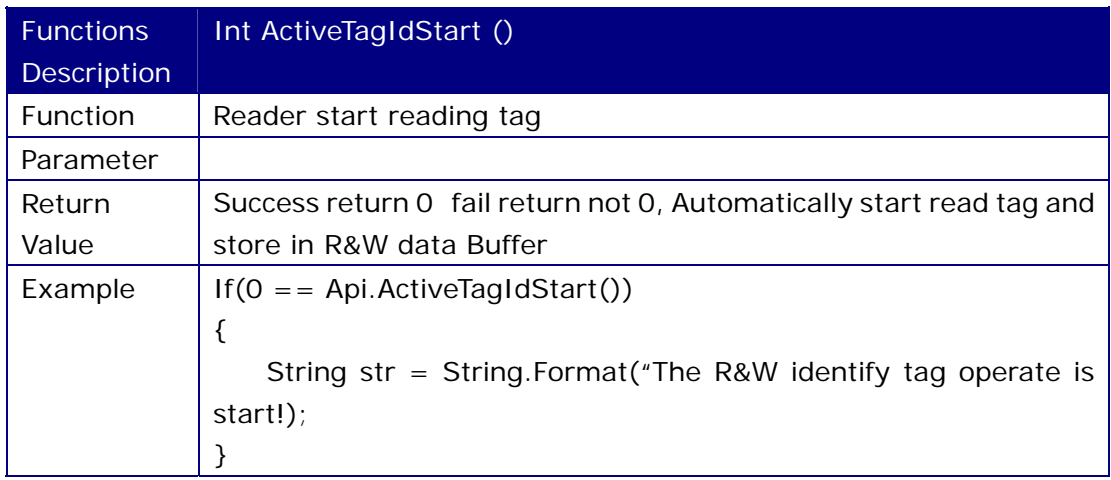

## **2.2 Get Tag Data**

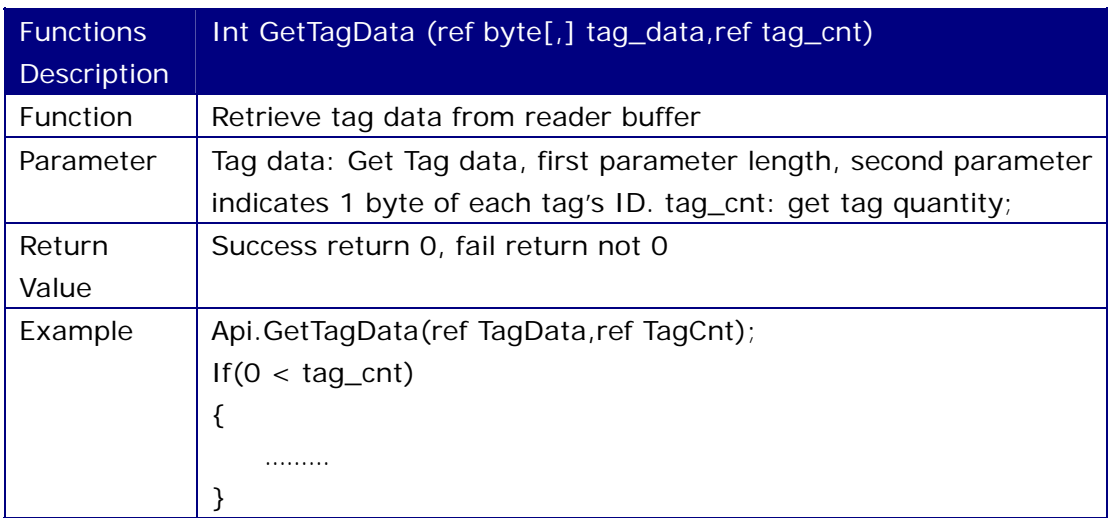

## **2.3 Calling Specified Active Tag**

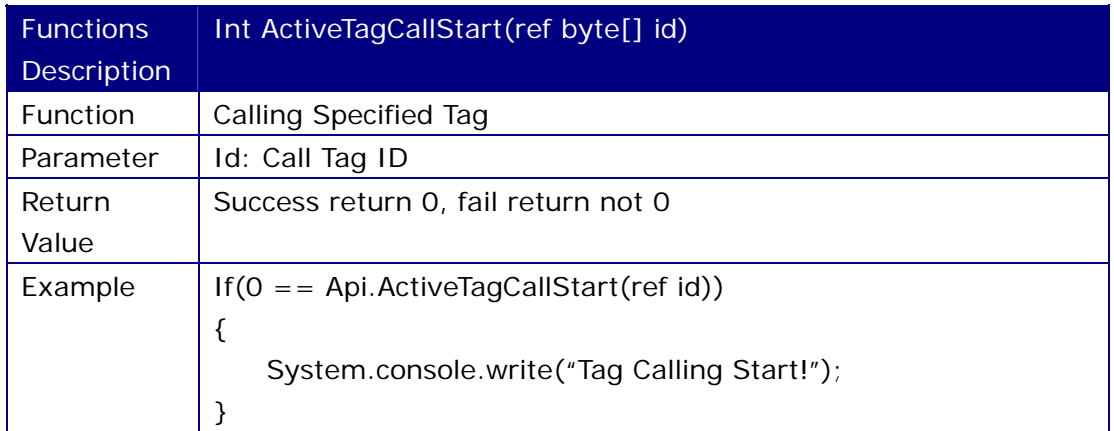

# **2.4 Start Reading Active Tag**

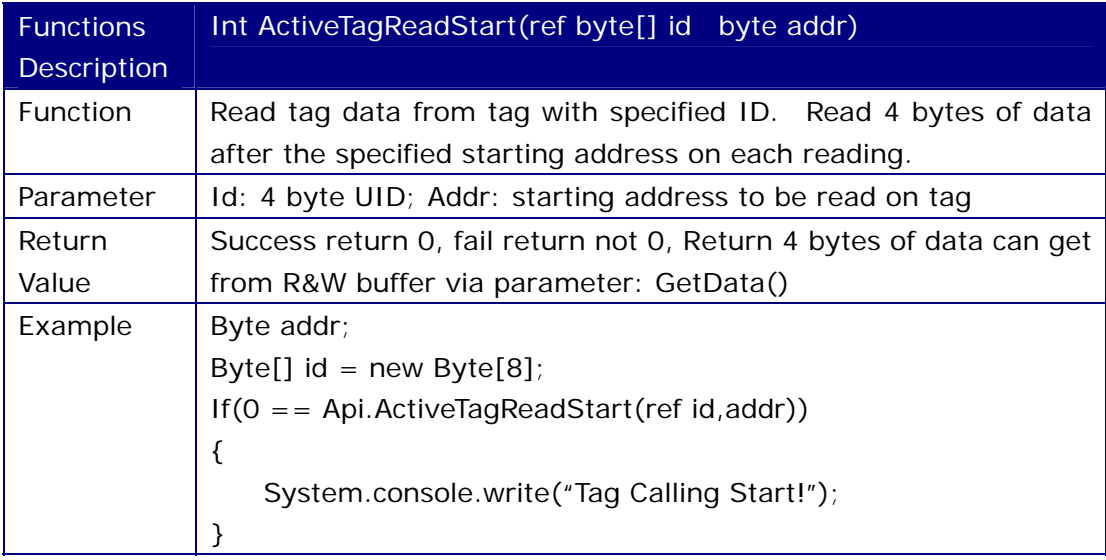

## **2.5 Start Writing Active Tag**

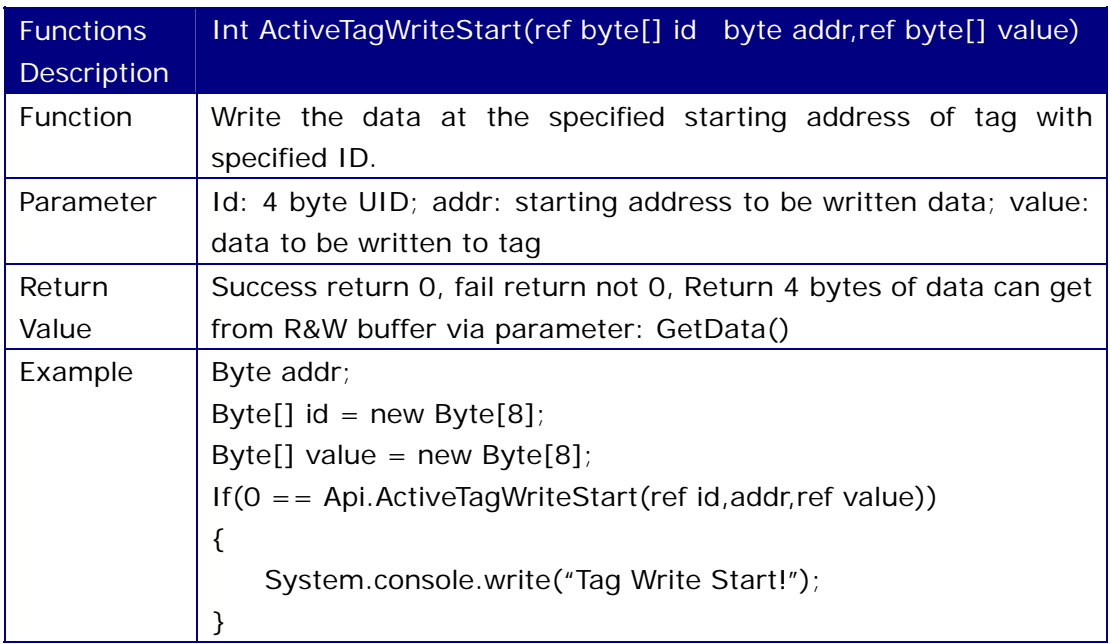

## **2.6 Stop Identify Active Tag**

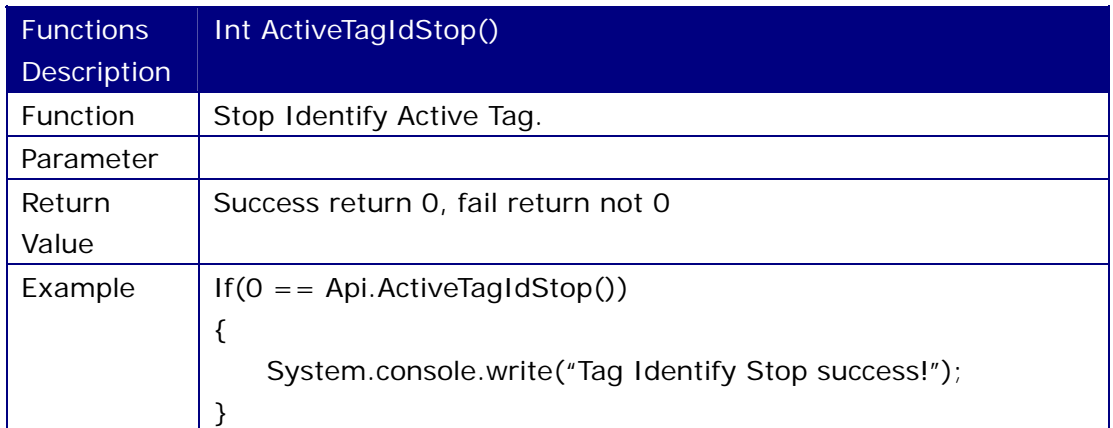

## **2.7 Stop All Tag Operation**

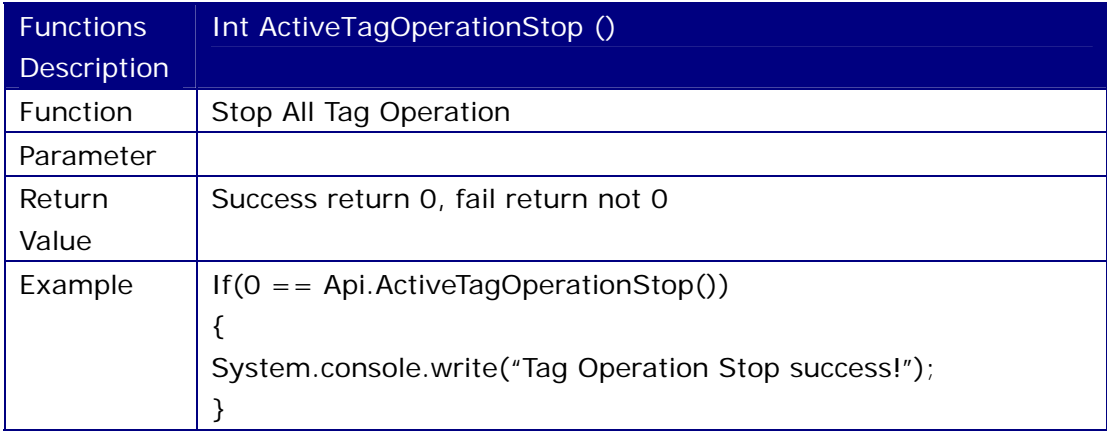

## **3 Active Reader Operation Functions**

## **3.1 Get Firmware Version**

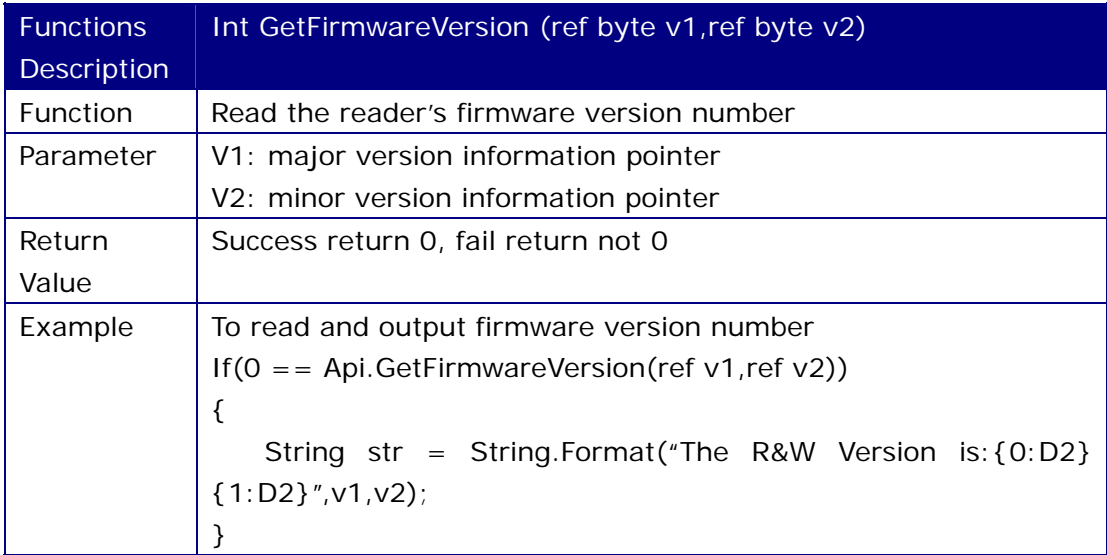

## **3.2 Get Locator ID**

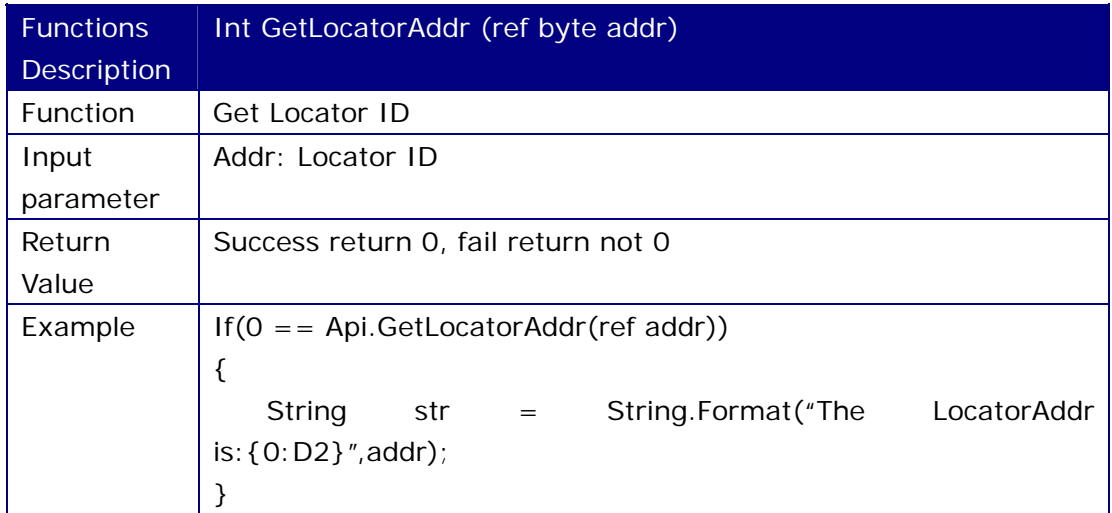

## **3.3 Set Locator ID**

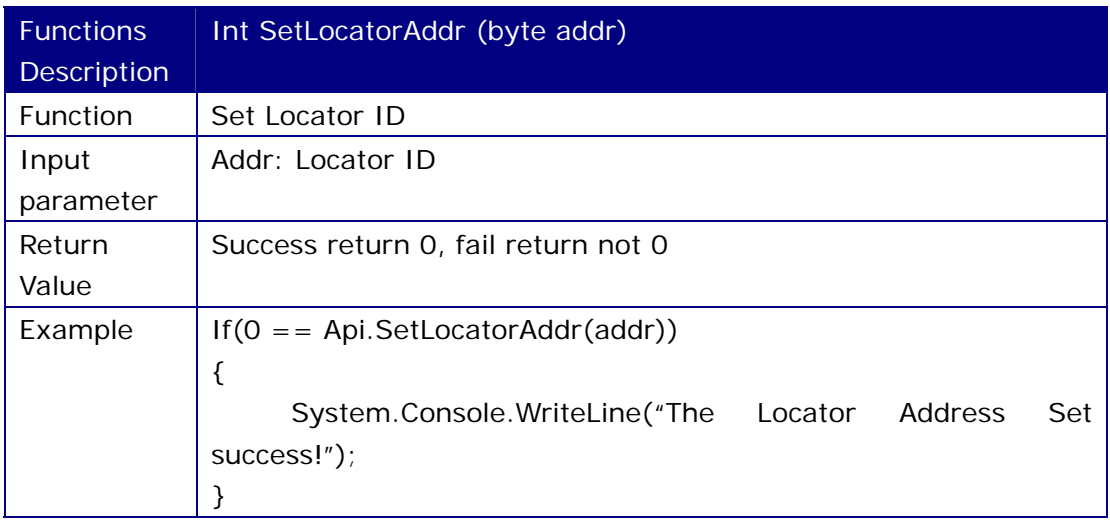

### **3.4 Set Reader's RF Power**

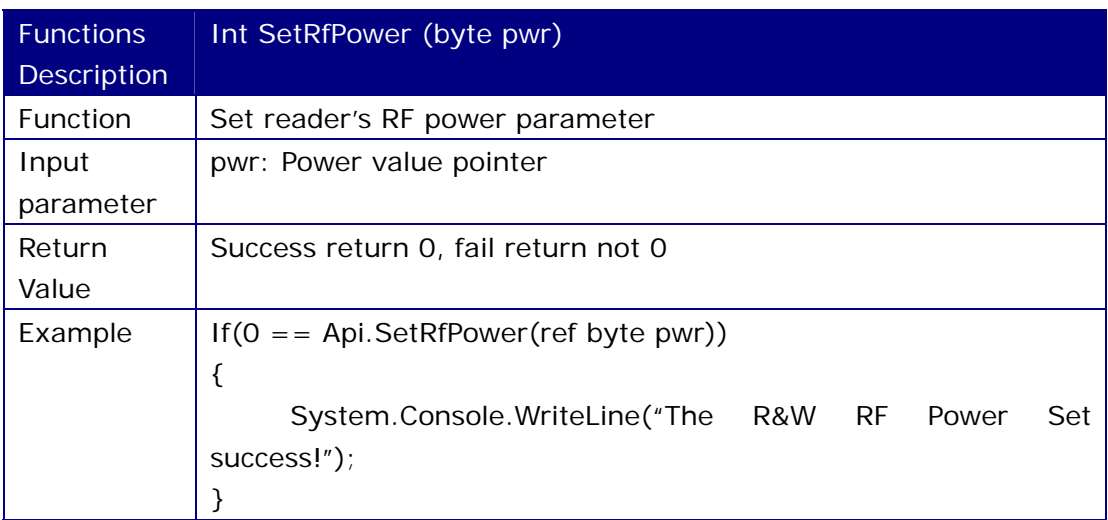

#### **3.5 Get Reader's RF Power**

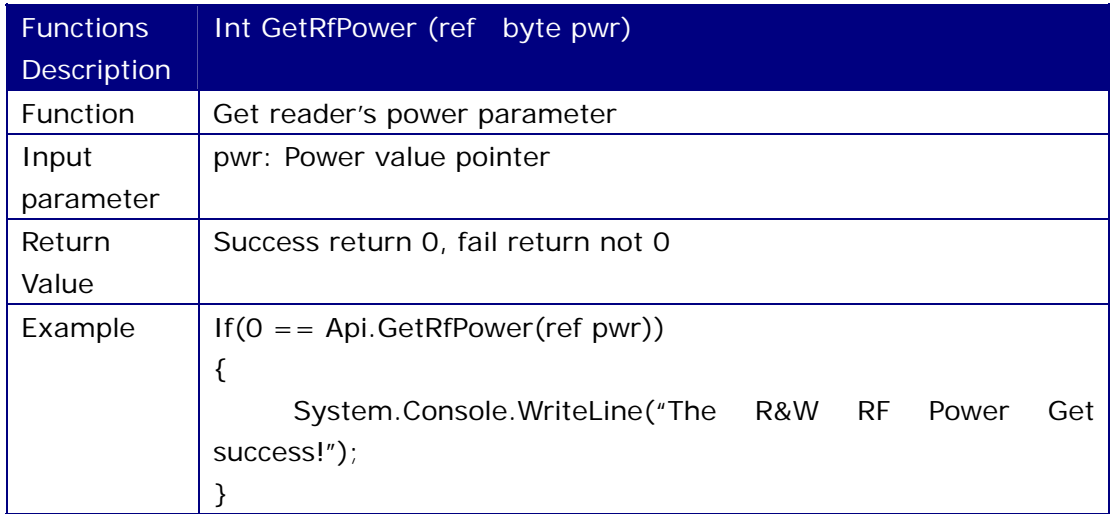